# **Table of Contents**

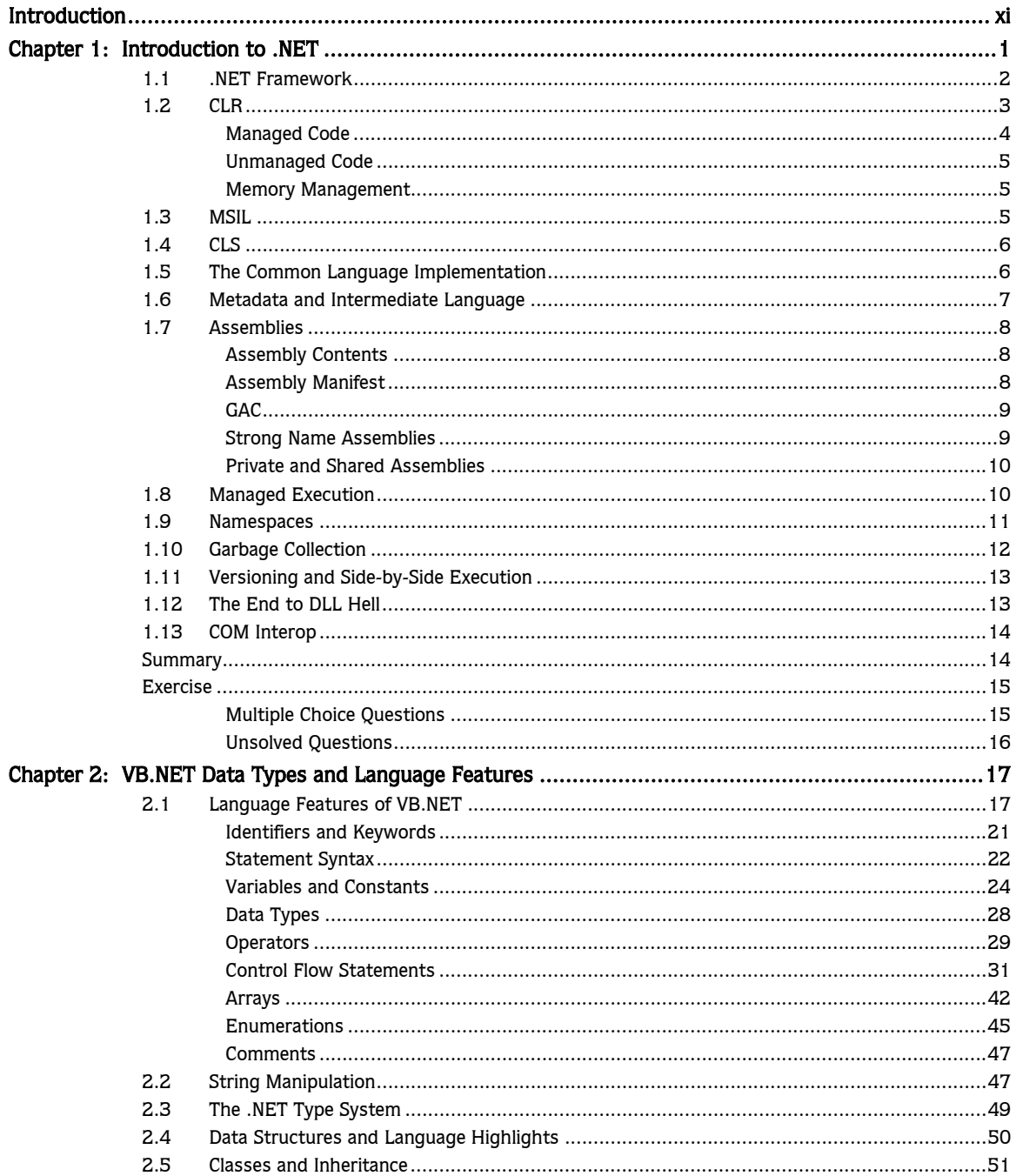

### iv ▶ Table of Contents

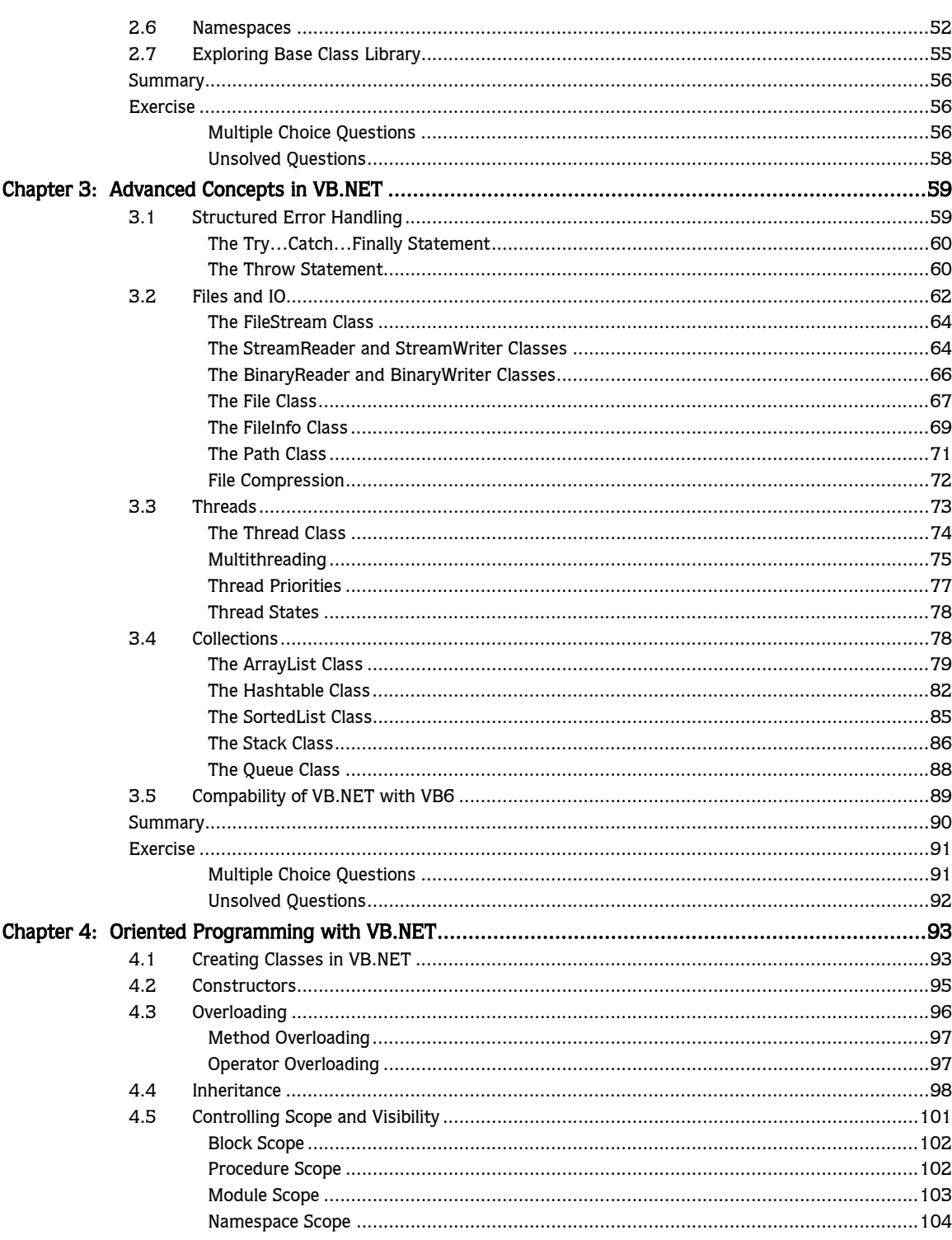

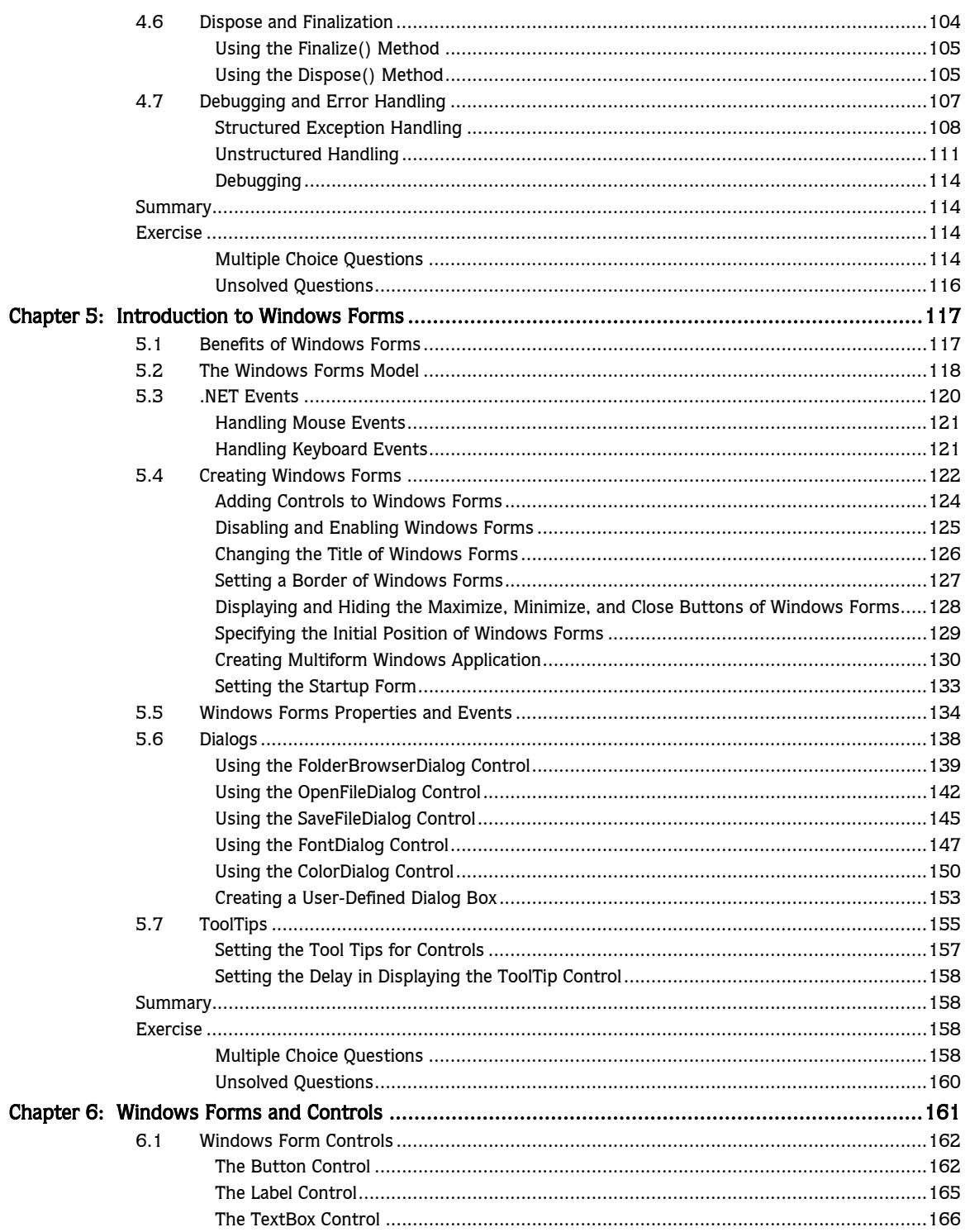

### $vi$   $\blacktriangleright$  Table of Contents

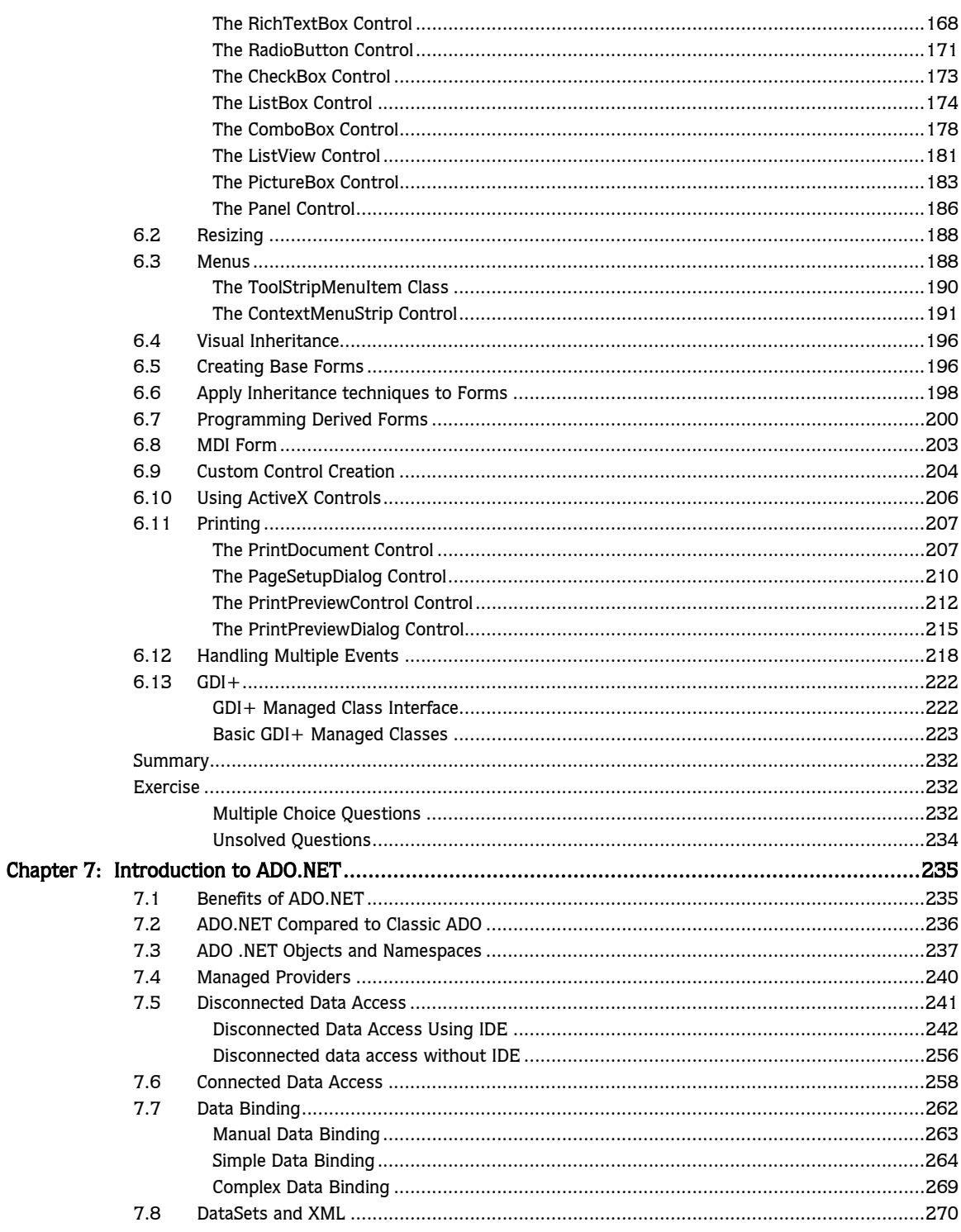

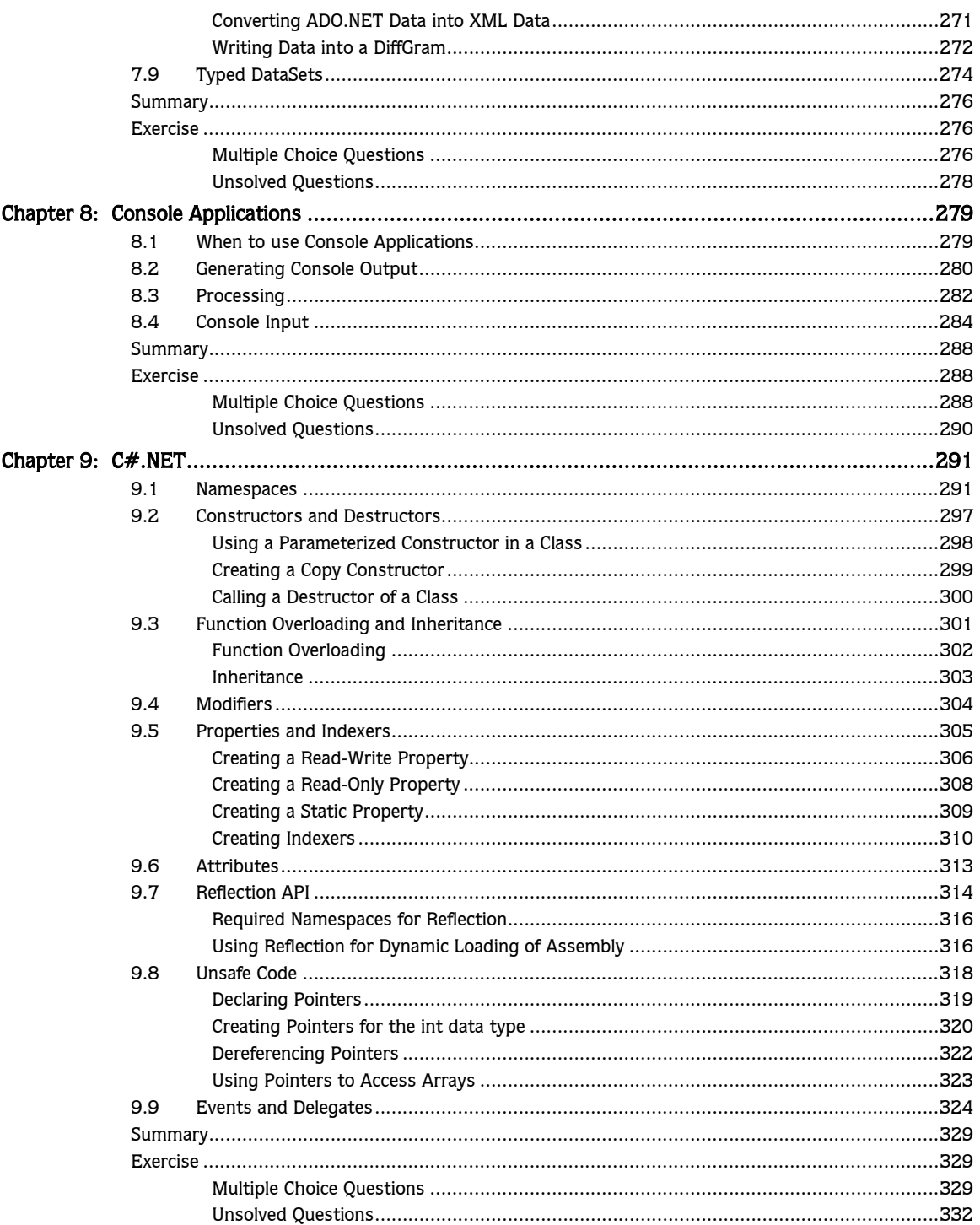

### viii ▶ Table of Contents

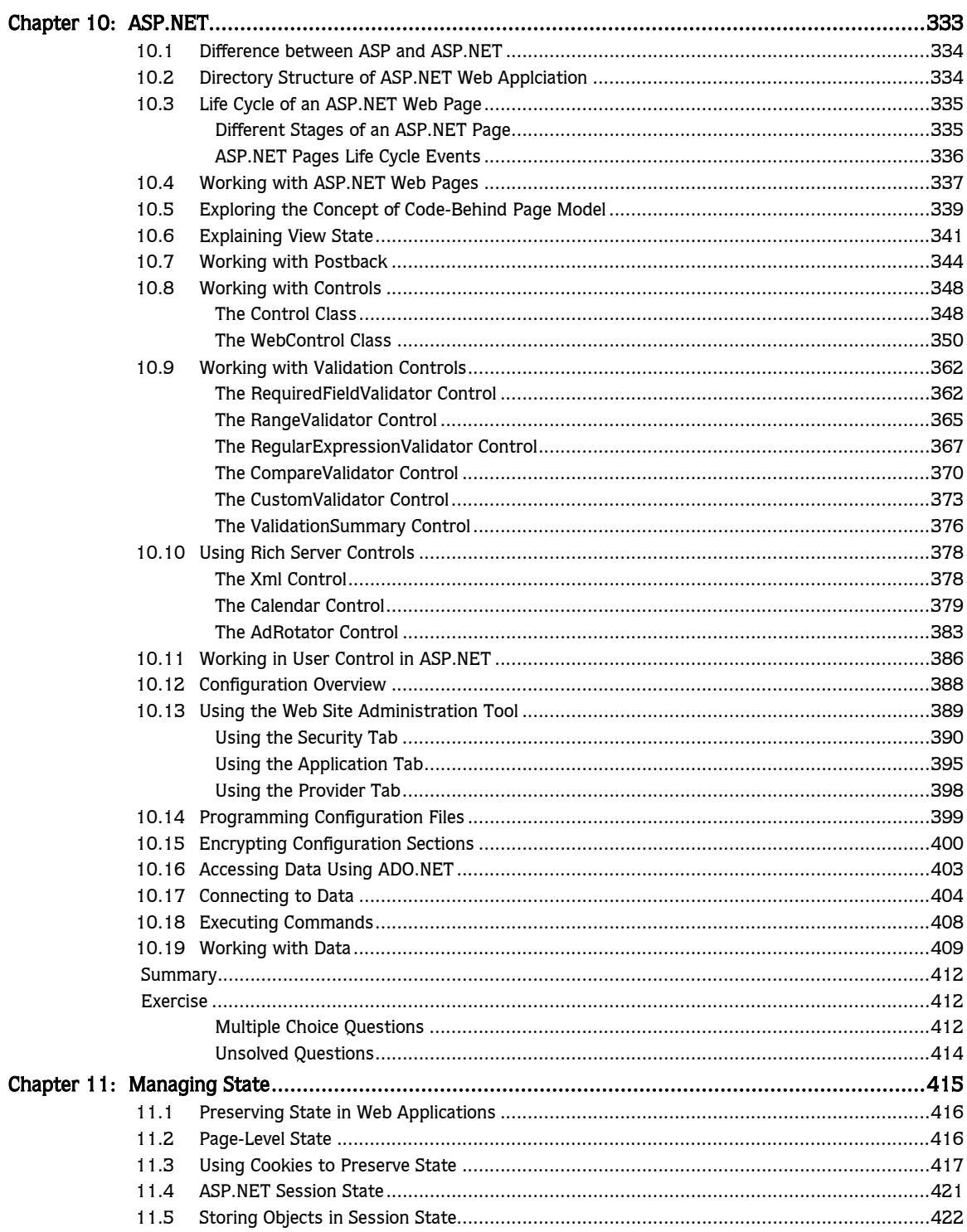

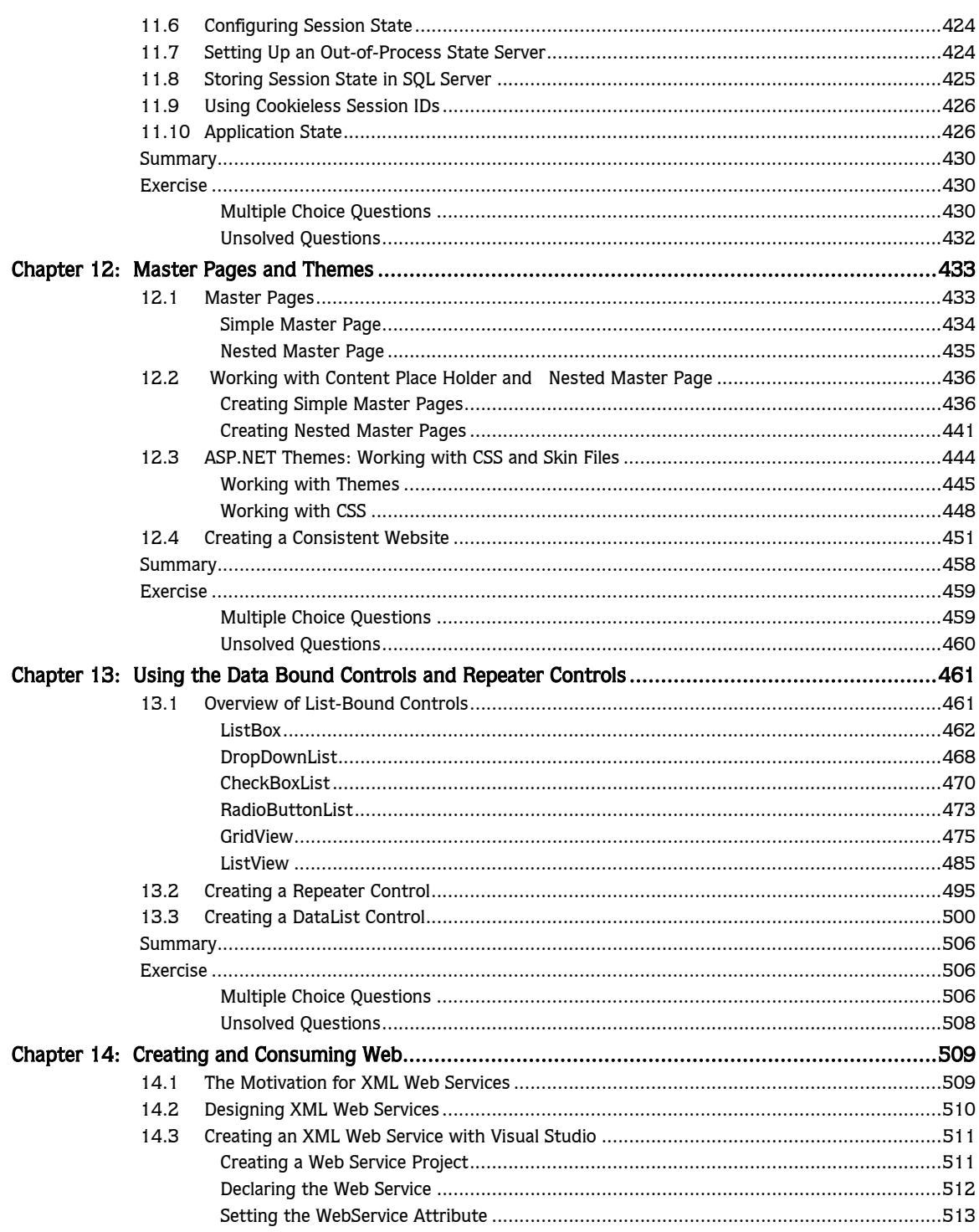

## $x \rightarrow$  Table of Contents

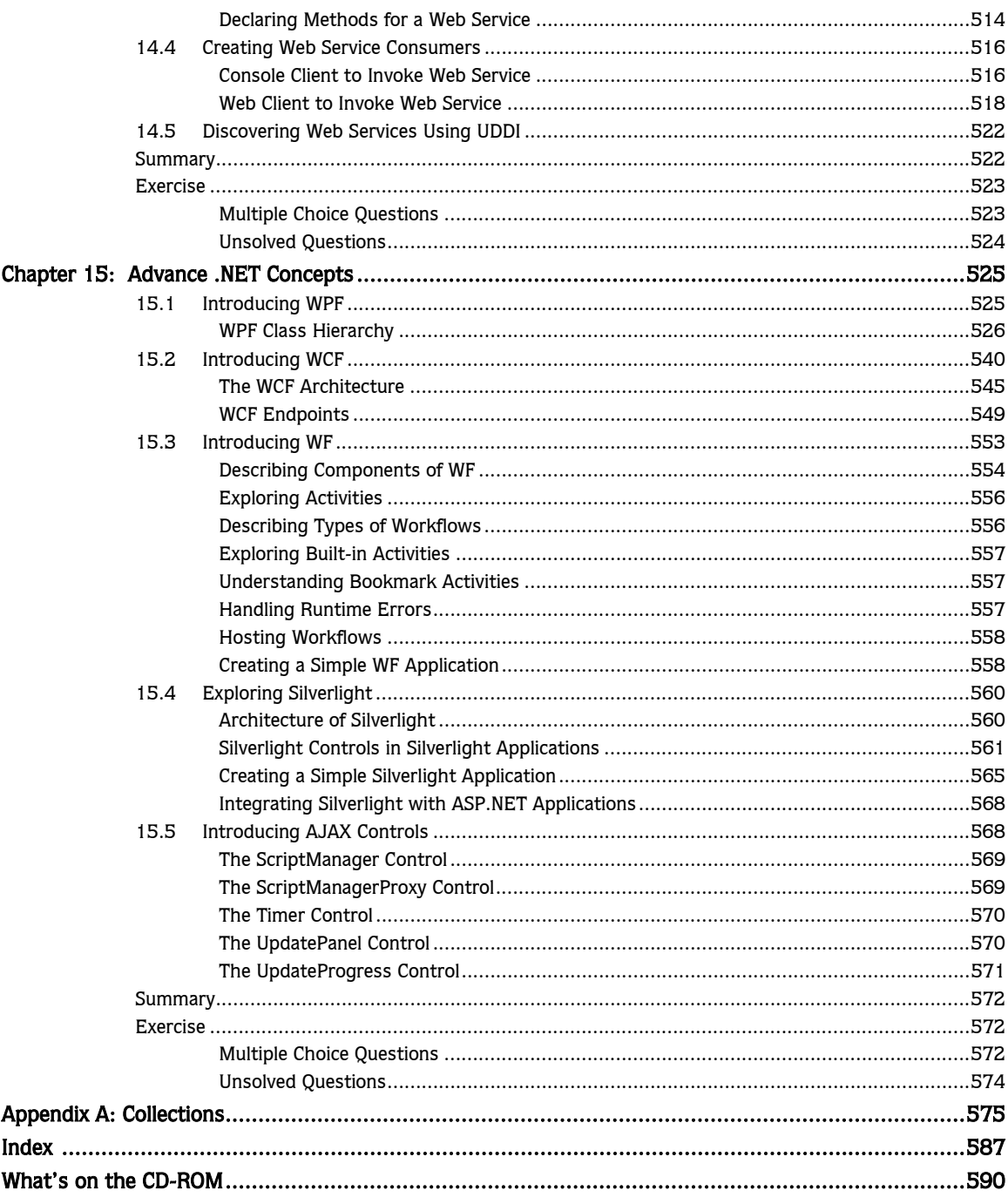